## **ACCES 2013/2016 (40h)**

**EL CURSO OFRECE**: Conocimientos para aprender de forma cómoda, rápida y sencilla a utilizar el programa Access. El curso parte desde 0, no se requieren conocimientos previos.

**COMO APRENDEMOS**: Con los temas multimedia (video tutoriales), escuchamos y vemos en pantalla las explicaciones del profesor, de esta forma aprendemos a utilizar Access de forma cómoda y sencilla.

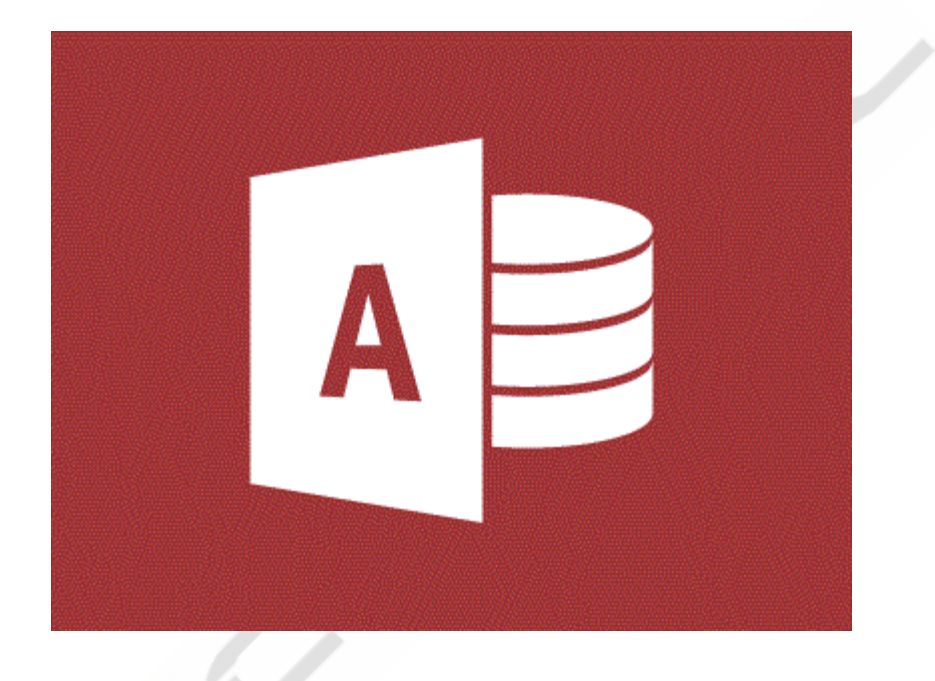

## **CONTENIDO DEL CURSO**

## **TEMAS MULTIMEDIA**

- 1. Access 2016
- 2. Panel de Navegación
- 3. Crear base de datos
- 4. Crear tablas
- 5. Máscaras de entrada 1
- 6. Máscaras de entrada 2
- 7. Máscaras de entrada 3
- 8. Índices
- 9. Regla de Validación
- 10. Objeto OLE
- 11. Relaciones
- 12. Consultas sencillas
- 13. Consultas con comodines
- 14. Consultas multitabla
- 15. Consultas de creación de tablas
- 16. Consulta de datos anexados
- 17. Consultas de actualización
- 18. Consultas de eliminación
- 19. Formularios
- 20. Informes

Manual completo de Access 2016

 *TEST AUTOEVALUACION FINAL*